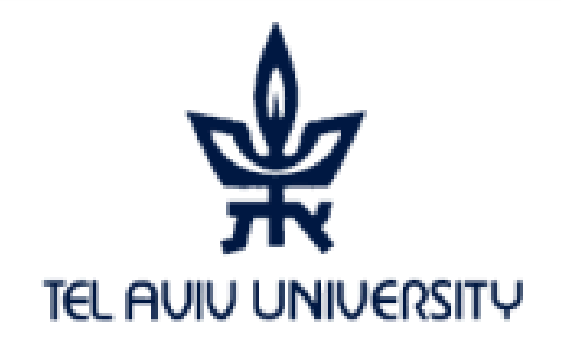

#### Introduction to Information Security 0368-3065, Spring 2015

#### **Lecture 4:** Process confinement (1/2)

#### Eran Tromer

Slides credit: Dan Boneh and John Mitchell, Stanford

1

## Process confinement

## Running untrusted code

- We often need to run buggy/unstrusted code:
	- Executable code from untrusted Internet sites:
		- viewers, codecs for media players, "rich content", "secure banking", toolbars
		- JavaScript, Java applets, .NET, flash, …
	- Old or insecure applications: ghostview, Outlook
	- Buggy legacy software (sendmail, bind, …)
	- Checking homework exercises
	- Honeypots
	- Digital right management
- Goal: if application misbehaves, stop it.
	- Kill process, alert user, write to log, report to central service…

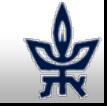

#### **Confinement**

- **Confinement**: ensure application does not deviate from pre-approved behavior
- Can be implemented at many levels:
	- **Hardware**: isolated hardware ("air gap")
		- Difficult to manage
		- Sufficient?

#### – **Processes in OS**

Isolates a process in a single operating system

- Separate spaces: virtual memory, view of filesystem
- System call interface can be controlled ("system call interposition) to
- **Virtual machines**: isolate OSs on single hardware

Application-level:

- Isolating threads sharing same address space:
	- Software Fault Isolation (SFI), e.g., Google Native Code
- Interpreters for non-native code
	- JavaScript, Java Virtual Machine, .NET CLR

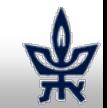

## Implementing confinement

- Key component: **reference monitor**
	- **Mediates requests** from applications
		- Implements protection policy
		- Enforces isolation and confinement
	- Must **always** be invoked
		- Every application request must be mediated
	- **Tamperproof**
		- Reference monitor cannot be killed
		- … or if killed, then monitored process is killed too
	- **Small** enough to be analyzed and validated

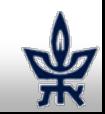

# Simple process confinement

A simple example: chroot

- Often used for "guest" accounts on ftp sites
- To confine the current process, run (as root):

# chroot /home/guest root dir "/" is now "/home/guest" # su guest EUID set to "guest"

• Now "/home/guest" is added to file system accesses for applications in jail **open("/etc/passwd", "r")** ⇒ **open("/home/guest/etc/passwd", "r")**

 $\Rightarrow$  application cannot access files outside of jail

#### Jailkit

Problem: all utility programs (ls, ps, vi) must live inside jail

- jailkit project: auto builds files, libs, and dirs needed in jail environment
	- **jk\_init**: creates jail environment
	- **ik\_check:** checks jail env for security problems
		- checks for any modified programs,
		- checks for world writable directories, etc.
	- **jk\_lsh**: restricted shell to be used inside jail
- Restricts only filesystem access. Unaffected:
	- Network access
	- Inter-process communication
	- Devices, users, … (see later)

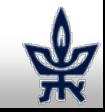

## Escaping from jails

Early escapes: relative paths **open( "../../etc/passwd", "r")** ⇒ **open("/tmp/guest/../../etc/passwd", "r")**

- **chroot** should only be executable by root
	- otherwise jailed app can do:
		- create dummy file "/aaa/etc/passwd"
		- run chroot "/aaa"
		- run su root to become root

#### (bug in Ultrix 4.0)

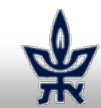

#### Many ways to escape chroot jail as root

- Create device that lets you access raw disk mknod sda b 8 0 cat malicious-boot-record > sda
- Send signals to non chrooted process
- Reboot system
- Bind to privileged ports (<1024)
	- fake NFS (network file system) requests from port 111
	- usurp incoming packets to TCP port 80
- Use hard links to files outside the chroot
- Load kernel modules

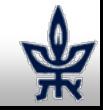

#### FreeBSD jail

- Stronger mechanism than simple chroot
- To run:

#### **jail jail-path hostname IP-addr cmd**

- calls hardened chroot (no "../../" escape)
- can only bind to sockets with specified IP address and authorized ports
- can only communicate with process inside jail
- root is limited, e.g. cannot load kernel modules

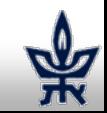

#### Problems with chroot and jail

- Coarse policies:
	- All-or-nothing access to file system
	- Inappropriate for apps like web browser
		- Needs read access to files outside jail (e.g. for sending attachments in gmail)
- Do not prevent malicious apps from:
	- Accessing network and messing with other machines
	- Trying to crash host OS

# **System call interposition** for process-level confinement

#### System call interposition

- Observation: to damage host system (i.e. make persistent changes) app must make system calls
	- To delete/overwrite files: unlink, open, write
	- To do network attacks: socket, bind, connect, send
- Monitor app system calls and block unauthorized calls
- Implementation options:
	- Completely kernel space (e.g. GSWTK)
	- Completely user space
		- Capturing system calls via dynamic loader (LD\_PRELOAD)
		- Dynamic binary rewriting (program shepherding)
	- Hybrid (e.g. Systrace)

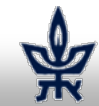

## Initial implementation (Janus)

Linux ptrace: process tracing tracing process calls: **ptrace (… , pid\_t pid , …)** and wakes up when **pid** makes sys call.

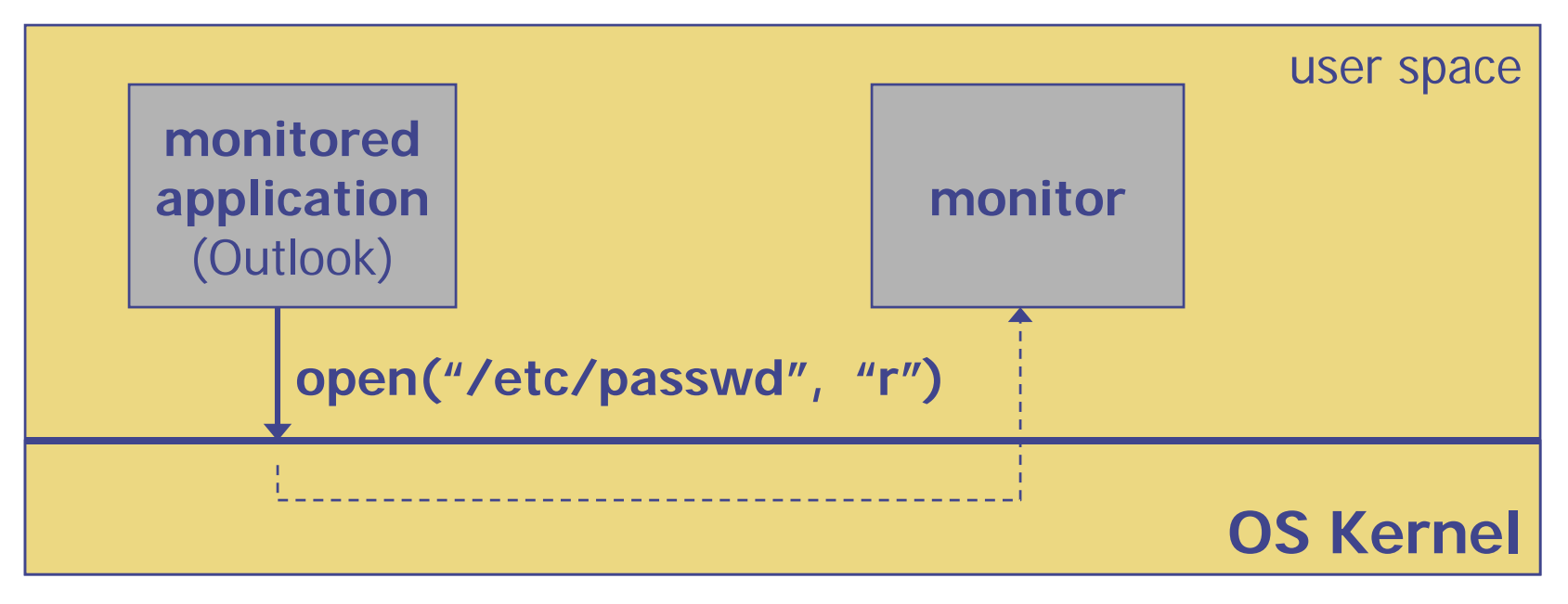

• Monitor kills application if request is disallowed

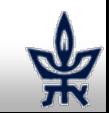

#### **Complications**

- Monitor must maintain all OS state associated with app
	- current-working-dir (CWD), UID, EUID, GID
	- Whenever app does "cd path" monitor must also update its CWD
		- otherwise: relative path requests interpreted incorrectly
- If app forks, monitor must also fork
	- Forked monitor monitors forked app
- Monitor must stay alive as long as the program runs
- Unexpected/subtle OS features: file description passing, core dumps write to files, process-specific views (chroot, /proc/self)

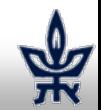

#### Problems with ptrace

- ptrace is too coarse for this application
	- Trace all system calls or none
		- e.g. no need to trace "close" system call
	- Monitor cannot abort sys-call without killing app
- Security problems: **race conditions**

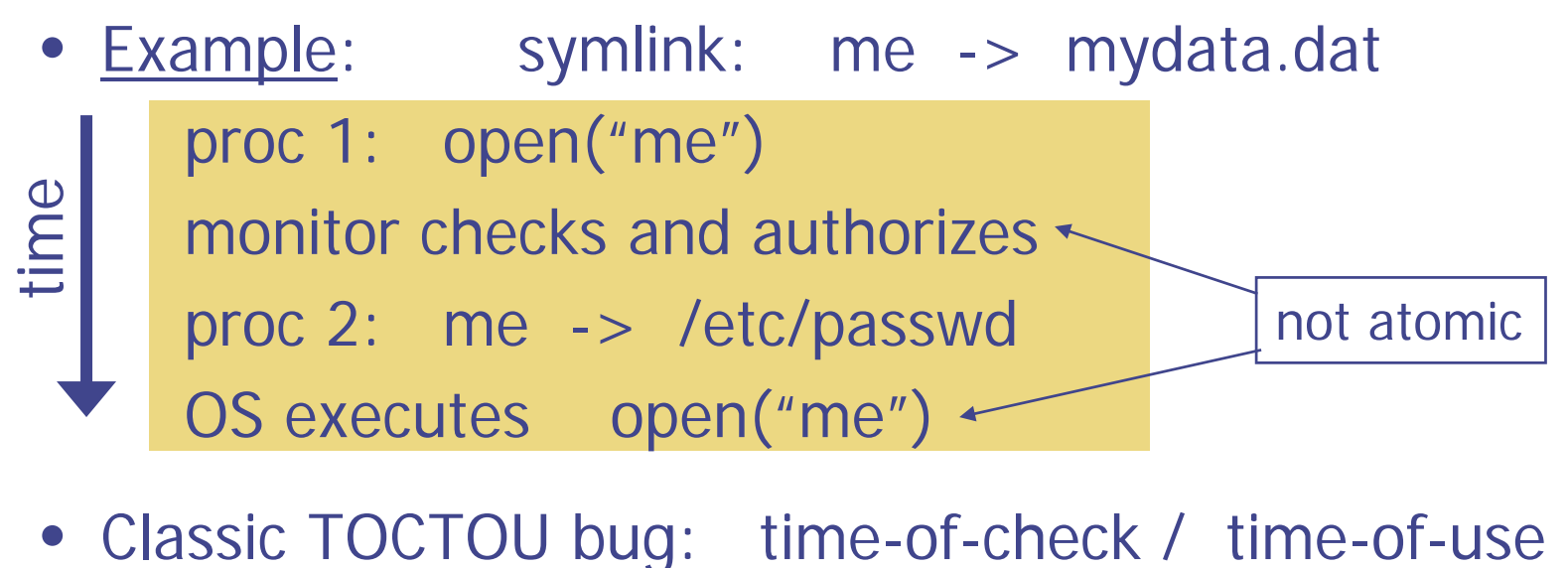

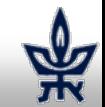

#### Improved system call interposition: Systrace

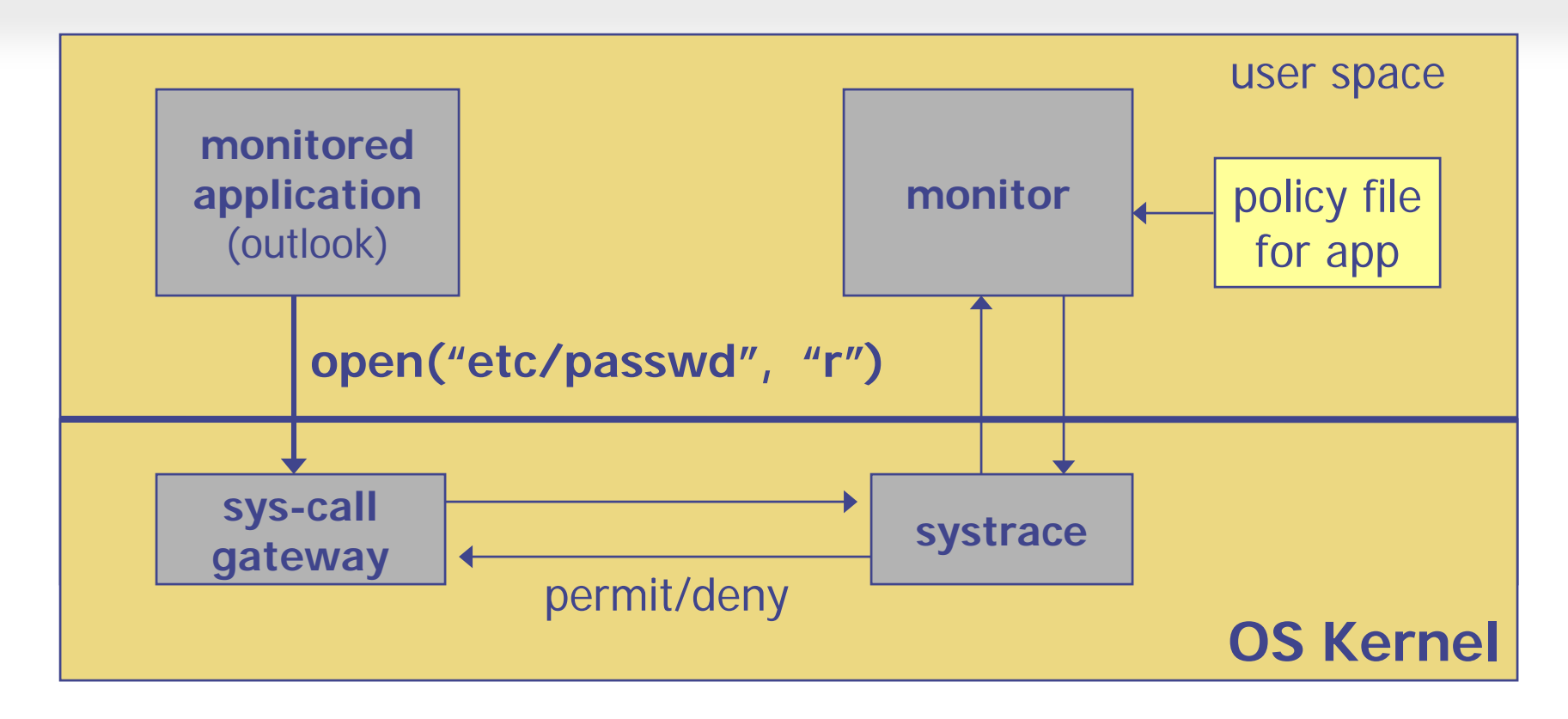

- Systrace only forwards monitored sys-calls to monitor (saves context switches)
- Systrace resolves sym-links and replaces sys-call path arguments by full path to target
- When app calls execve, monitor loads new policy file
- Fast path in kernel for common/easy cases, ask userspace for complicated/rare cases

### Systrace policy

• Sample policy file:

path allow /tmp/\* path deny /etc/passwd network deny all

- Specifying policy for an app is quite difficult
	- Systrace can auto-gen policy by learning how app behaves on "good" inputs
	- If policy does not cover a specific sys-call, ask user
		- *… but user has no way to decide*
- Difficulty with choosing policy for specific apps (e.g. browser) is main reason this approach is not widely used